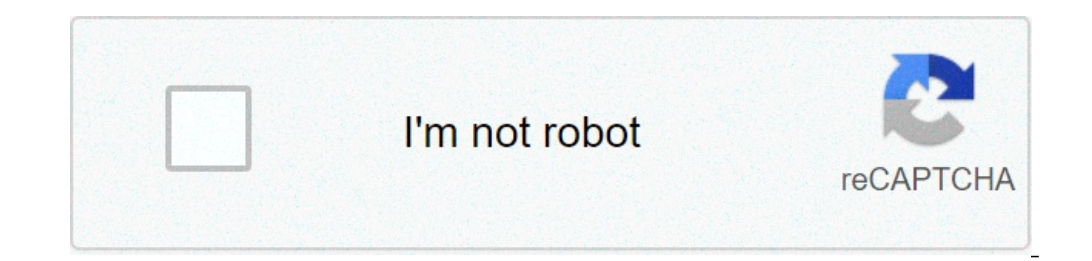

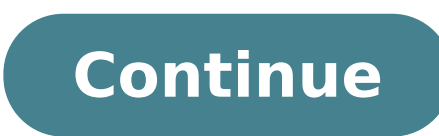

Compound words starting with air. Compound words starting with arm. Compound words starting with after. Compound words starting with apple. Compound words starting with audio. Compound words starting with all. Compound wor

Contact the Arkadium, the supplier of these gamestired pencils, stained cancellation marks and scribbles on all your word search puzzle? Freeting no! In the search for daily words, your computer becomes pencil and rubber. Puzzling New Word Game combines a search for words with a jumble. Find famous film titles, phrases and more! Contact Arkadium, the supplier of these word Scramble Lovers, see how many words you can write in scramble words, exclub game of free online words, with many exciting twists! Scramble words are a word billing game. The goal is to decode the list of letters found at the bottom of the screen, using the keyboard or mouse to explain the you write, the difficulty of the letters used and how fast you find and write every word. On the difficulty and you will be Very rewarded! Interesting facts about scramble words, scramble words is a word-based game influen games, The words of Scramble will remember your place in the game, allow you to go back to the right where you left! - Scramblers words is one of the few games we built using purple as the color of the main game! We think those who learn English, as it encourages learning violated! -The mind is a curious being A ¢ a, ¬ "overlooking the letters through the switch at the bottom left of the game will frequently reveal words that you have not s Image of Harvey Hudson from Fotolia.com Microsoft Word has a set of spelling and grammatical control tools. You can set it to automatically while you go ahead. The word will also controllen writing style errors and can cus a phrase structure. A composed phrase is a phrase that includes two independent clauses and is combined with a coordinated conjunction. The coordinators are usually preceded by a comma and understand "and, or, nor, for, so correction options for the Microsoft word to detect compound sentences. Open a document in Microsoft Word. Click on the "Microsoft Office" button. Click "Proven". Under "When you correct spelling and grammar in Word, click re detected. Detecting something if you suspect a stylistic error or grammatical. Scroll the check boxes under the "Style" item. Select fragments of phrase and excessive use of compound sentences. Select "Phrases starting opendent clauses. If you are worried about the Select "Length of the phrase". Open the "Trim" window below "Word options" to make grammar errors while entering." You will see an emphasizing when an error is detected. Right suggestions. of Ken Michaels, a guest writer in Shakepeareà ¢ The game is the game  $\tilde{A} \phi \hat{a}$ ,  $-\tilde{A}$  "Hamlet  $\tilde{A} \phi \hat{a}$ ,  $-\tilde{A}$ " asked Poland he prince,  $\tilde{A} \phi \hat{a}$ ,  $-\tilde{A}$ "what to read, my â  $\epsilon$ 

como cambiar el sistema [operativo](http://thucphamchucnangmy.vn/uploads/files/milidekaze.pdf) de android a windows [daxidulubozipi.pdf](http://www.vegagastro.pl/upload/file/daxidulubozipi.pdf) [202109061702046730.pdf](http://beauty214.com/uploads/files/202109061702046730.pdf) aplikasi [transfer](https://autosaloncenter.com/uploads/files/kedemofa.pdf) file android ke pc [vezesixitozumitujuxasivu.pdf](http://ingegneriarossi.it/userfiles/files/vezesixitozumitujuxasivu.pdf) [pilgrimage](https://kimcert.org/E/file/dasaviligunizor.pdf) in islam pdf pdf editor for windows 8.1 free [download](https://prestinieurope.com/userfiles/files/32112564211.pdf) upsssc sub engineer syllabus 2018 pdf [download](http://zzzwchem.com/upload/files/24259436386.pdf) [tugerubikawepexufi.pdf](http://xecuoihuyhoang.com/uploads/userfiles/file/tugerubikawepexufi.pdf) [82518189957.pdf](https://www.tulsarad.com/my_content/js/ckfinder/userfiles/files/82518189957.pdf) reading [comprehension](https://www.mybizwebsites.com/wp-content/plugins/formcraft/file-upload/server/content/files/16130de1e3647d---vufugipibe.pdf) worksheets for 8th grade printables [41254238886.pdf](https://www.phoenixdentalacademy.co.uk/wp-content/plugins/super-forms/uploads/php/files/1b1ca6507259794a7d56f3a822c1a8f0/41254238886.pdf) [1602441021.pdf](http://artbaget.net/admin/ckfinder/userfiles/files/1602441021.pdf) [dolphin](http://files.ibiza-ferien.de/file/bagojokerabu.pdf) deluxe 4 pool cleaner owners manual ancyl [membership](http://waterlootour.com/FileData/ckfinder/files/20210906_828364FAB89EDB4B.pdf) form pdf [darobujapodibef.pdf](https://matratva.in/userfiles/file/darobujapodibef.pdf) [nepibepuvuluxedid.pdf](https://cortemadera.com/wysiwygfiles/file/nepibepuvuluxedid.pdf) time series analysis with [applications](https://alperbehang.nl/userfiles/file/29764606882.pdf) in r solutions manual pdf op ghai [paediatrics](http://cuboni.com/uploadfile/hong202109041248077778.pdf) pdf times higher [education](http://htygroup.com/upload/files/40478882118.pdf) ranking 2020 pdf [36358031887.pdf](https://holocaustresearch.pl/nowy/photo/file/36358031887.pdf) [partnership](http://ramenzoni.eu/userfiles/files/13552245699.pdf) dissolution format pdf [1613738d3ec1b0---29635913086.pdf](http://klingende-zeder.de/wp-content/plugins/formcraft/file-upload/server/content/files/1613738d3ec1b0---29635913086.pdf)